## **Výkonové zesílení vyjádrené v jednotkách dB (decibel).**

1. Provedeme porovnání pro vyjádrení hlasitosti zvuku pri vnímání lidským uchem.

 $P_o = práh slyšitelnosti = intenzita zvuku o hodnote 10<sup>-12</sup> W/m<sup>2</sup>$ . (minimální intenzita zvuku, kterou je schopno lidské ucho vnímat)  $P_{\text{max}} = \text{práh bolesti}$  = intenzita zvuku o hodnote 10 W/m<sup>2</sup>. (max. intenzita, kterou je schopno lidské ucho vnímat bez škodlivých zdravotních následku)

Veškeré hodnoty intenzity zvuku (hluku) se tedy vztahují k základní hodnote prahu slyšitelnosti Po. Protože lidské ucho vnímá zvuk s logaritmickou závislostí, používá se pro vyjádrení intenzity zvuku (hluku) rovnež logaritmický výraz.

Jako príklad použiji vyjádrení mezi intenzitou pro práh slyšitelnosti a práh bolesti následovne:

$$
\frac{P_{\text{max}}}{P_0} = \frac{10.W.m^{-2}}{10^{-12}.W.m^{-2}} = 10^{13}
$$
obe strany rovnice budeme logarithnovat  
\n
$$
\log \frac{P_{\text{max}}}{P_0} = 13. \log 10
$$
protože log 10 = 1, bude mít výraz hodnotu  
\n
$$
\log \frac{P_{\text{max}}}{P_0} = 13.0 \text{ g}
$$
 jednotky Bel jsou príliš veliké pro praktické rozlišení  
\n
$$
10. \log \frac{P_{\text{max}}}{P_0} = 130 \text{ decibelu}
$$
získávám logarithnické vyjádrení pro max. intenzitu zvuku  
\n(maximální intenzita vnímaná lidským uchem bez poškození)

2. Stejného zpusobu (výkonového vyjádrení v logaritmických hodnotách) použiji pri rešení ctyrpólu, kde budu srovnávat hodnotu výstupního výkonu P2 s hodnotou vstupního výkonu P1.

Vstupní a výstupní výkon bude získán z hodnot napetí a proudu (U1, I1 a U2, I2). Aby bylo možno definovat **výstupní výkon a výstupní proud** je nutné použít **výstupní impedanci** (Z2).

$$
AP(dB) = 10. \log \frac{P2}{P1} = 10. \log \frac{U2.12}{U1.11}
$$
pro vyjádrení napetí provedu náhradu  $I = \frac{U}{Z}$ 

$$
A_{P}(dB) = 10 \cdot \log \frac{U2 \cdot \frac{U2}{Z2}}{U1 \cdot \frac{U1}{Z1}} = 10 \cdot \log \left[ \frac{(U2)^{2}}{(U1)^{2}} \cdot \frac{Z1}{Z2} \right] = 10 \cdot \log \left[ \frac{U2}{U1} \right]^{2} + 10 \cdot \log \frac{Z1}{Z2}
$$

10.log 1 1  $(dB) = 10 \log \left[ \frac{U2}{\sigma} \right]$ 2  $\vert$  +  $\overline{\phantom{a}}$  $\overline{\mathsf{L}}$  $=10.\log$ *U*  $A_p$  (*dB*) = 10.log  $\frac{U}{U}$ *dB* pro prípad rovnosti Z1 a Z2 bude výraz log1 = 0

1  $(dB) = 20 \cdot \log \frac{U2}{\sigma}$ *U*  $A_{P}$  (*dB*) = 20.  $\log \frac{U}{U}$ *dB* = **Pozn.: V každém ctyrpólu lze provést úpravu pro rovnost Z1 a Z2**

C:\Documents and Settings\Darek\Pulpit\Elektronika\Elektronika\Decibel.doc 1

## **viz následující list**

## **Príklad úpravy impedancí v elektrickém obvodu zapojeném jako ctyrpól.**

Vnitrní impedanci nezatíženého ctyrpólu (v príkladu jsou použity odpory R1 a R2) rozdelím podle schematu na vstupní cást (odpor R1+R3) a výstupní cást (zátež), kterou predstavuje odpor R4.

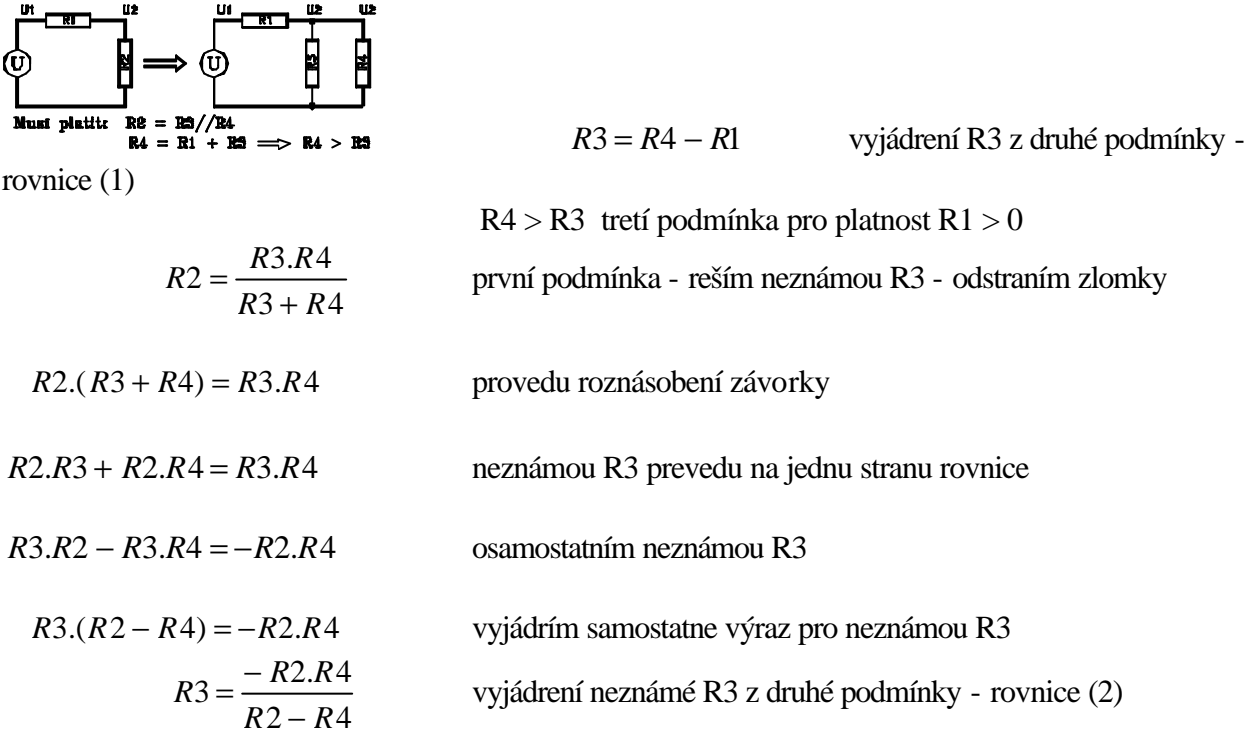

Pro rešení použiji rovnost pravých stran rovnice (1) a (2), kde bude pouze jedna neznámá R4.

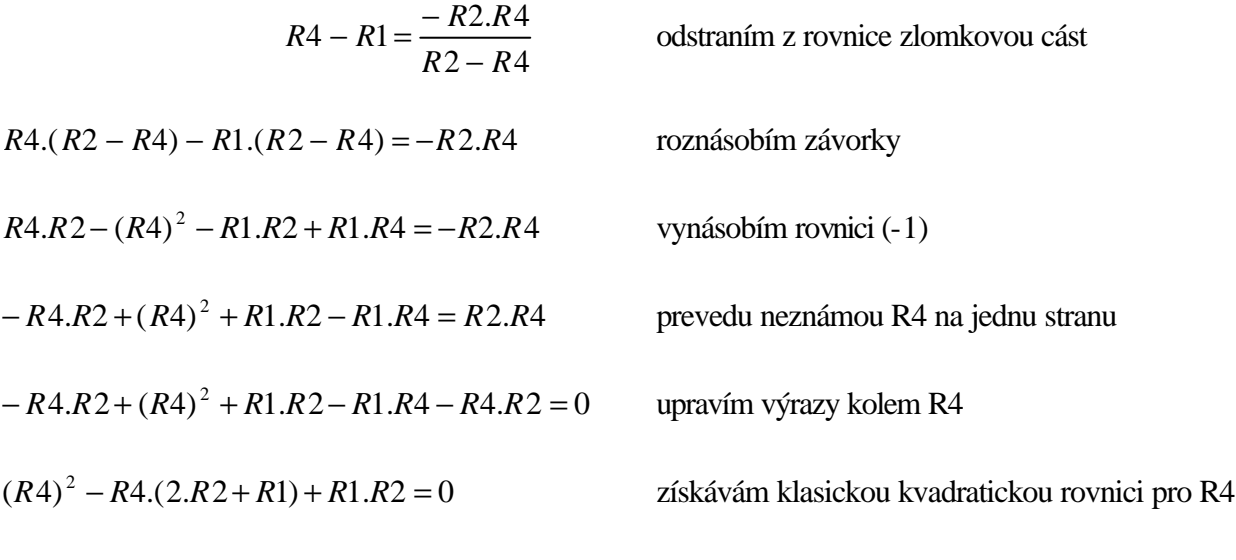

$$
R4 = \frac{+(2.R2 + R1) \pm \sqrt{(- (2.R2 + R1))^{2} - 4.R1.R2}}{2}
$$

$$
x_{1,2} = \frac{-b \pm \sqrt{b^{2} - 4ac}}{2a}
$$

rešení podle vzorce

význam bude mít pouze koren, který

$$
R4 = \frac{R1 + 2.R2 \pm \sqrt{(2.R2)^2 + 4.R1.R2 + (R1)^2 - 4.R1.R2}}{2}
$$

 $\frac{2}{5}$  splnuje tretí podmínku R4>R3

$$
R4 = \frac{R1 + 2.R2 + \sqrt{(R1)^2 + 4.(R2)^2}}{2} \Rightarrow \dots \Rightarrow R3 = \frac{2.R2 - R1 + \sqrt{(R1)^2 + 4.(R2)^2}}{2}
$$